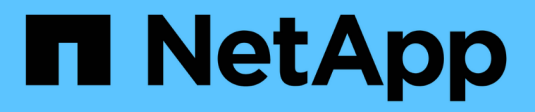

## **Considerazioni sui nodi storage**

StorageGRID 11.8

NetApp March 19, 2024

This PDF was generated from https://docs.netapp.com/it-it/storagegrid-118/maintain/considerations-fordecommissioning-storage-nodes.html on March 19, 2024. Always check docs.netapp.com for the latest.

# **Sommario**

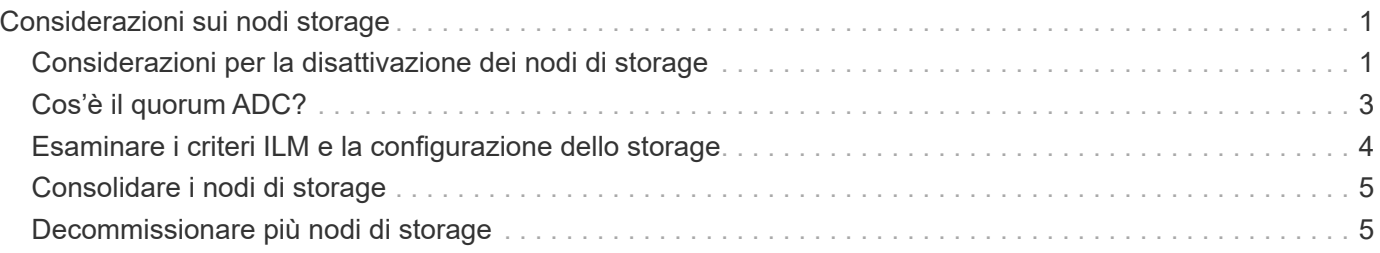

# <span id="page-2-0"></span>**Considerazioni sui nodi storage**

### <span id="page-2-1"></span>**Considerazioni per la disattivazione dei nodi di storage**

Prima del decommissioning di un nodo storage, prendi in considerazione la possibilità di clonare il nodo. Quindi, se si decide di decommissionare il nodo, controlla il modo in cui StorageGRID gestisce oggetti e metadati durante la procedura di decommissionamento.

#### **Quando clonare un nodo invece di decommissionarlo**

Se vuoi sostituire un nodo storage di un'appliance più vecchia con un'appliance più recente o più grande, prendi in considerazione la possibilità di clonare il nodo appliance invece di aggiungere una nuova appliance in un'espansione e poi dismettere la vecchia appliance.

Il cloning dei nodi dell'appliance consente di sostituire facilmente un nodo dell'appliance esistente con un'appliance compatibile nello stesso sito StorageGRID. Il processo di cloning trasferisce tutti i dati nella nuova appliance, mette in funzione la nuova appliance e lascia la vecchia appliance in uno stato preinstallato.

È possibile clonare un nodo appliance se è necessario:

- Sostituite un apparecchio che sta per esaurirsi.
- Aggiorna un nodo esistente per sfruttare la tecnologia di appliance migliorata.
- Aumenta la capacità dello storage grid senza modificare il numero di nodi di storage nel sistema StorageGRID.
- Migliorare l'efficienza dello storage, ad esempio cambiando la modalità RAID.

Vedere ["Cloning del nodo dell'appliance: Panoramica"](https://docs.netapp.com/us-en/storagegrid-appliances/commonhardware/how-appliance-node-cloning-works.html) per ulteriori informazioni.

#### **Considerazioni sui nodi di storage connessi**

Esaminare le considerazioni per lo smantellamento di un nodo di storage connesso.

- Non è consigliabile decommissionare più di 10 nodi di storage in una singola procedura Decommission Node.
- Il sistema deve sempre includere nodi storage sufficienti per soddisfare i requisiti operativi, tra cui ["Quorum](#page-4-0) [ADC"](#page-4-0) e l'attivo ["Policy ILM"](#page-5-0). Per soddisfare questa restrizione, potrebbe essere necessario aggiungere un nuovo nodo di storage in un'operazione di espansione prima di poter decommissionare un nodo di storage esistente.

Prestare attenzione quando si disattivano i nodi di storage in un grid che contiene nodi solo metadati basati su software. Se tutti i nodi configurati per l'archiviazione di *entrambi* oggetti e metadati vengono dismessi, la possibilità di archiviare oggetti viene rimossa dalla griglia. Vedere ["Tipi di nodi storage"](https://docs.netapp.com/it-it/storagegrid-118/primer/what-storage-node-is.html#types-of-storage-nodes) Per ulteriori informazioni sui nodi di storage solo metadati.

- Quando si rimuove un nodo di storage, grandi volumi di dati di oggetti vengono trasferiti sulla rete. Sebbene questi trasferimenti non debbano influenzare le normali operazioni del sistema, possono influire sulla quantità totale di larghezza di banda della rete consumata dal sistema StorageGRID.
- Le attività associate allo smantellamento del nodo di storage hanno una priorità inferiore rispetto alle attività associate alle normali operazioni di sistema. Ciò significa che lo smantellamento non interferisce con le normali operazioni del sistema StorageGRID e non deve essere pianificato per un periodo di

inattività del sistema. Poiché lo smantellamento viene eseguito in background, è difficile stimare il tempo necessario per il completamento del processo. In generale, lo smantellamento termina più rapidamente quando il sistema non funziona correttamente o se viene rimosso un solo nodo di storage alla volta.

- La decommissionazione di un nodo di storage potrebbe richiedere giorni o settimane. Pianificare questa procedura di conseguenza. Sebbene il processo di decommissionamento sia progettato per non influire sulle operazioni del sistema, può limitare altre procedure. In generale, prima di rimuovere i nodi di rete, è necessario eseguire eventuali upgrade o espansioni del sistema pianificati.
- Se è necessario eseguire un'altra procedura di manutenzione durante la rimozione dei nodi di archiviazione, è possibile farlo ["sospendere la procedura di decommissionamento"](https://docs.netapp.com/it-it/storagegrid-118/maintain/pausing-and-resuming-decommission-process-for-storage-nodes.html) e riprenderlo al termine dell'altra procedura.

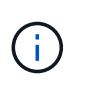

Il pulsante **Pause** (Pausa) viene attivato solo quando vengono raggiunte le fasi di decommissionamento dei dati con codifica di cancellazione o valutazione ILM; tuttavia, la valutazione ILM (migrazione dei dati) continuerà a essere eseguita in background.

- Non è possibile eseguire operazioni di riparazione dei dati su nodi grid quando è in esecuzione un'attività di decommissionamento.
- Non apportare modifiche a un criterio ILM durante la chiusura di un nodo storage.
- Quando si decommissiona un nodo di archiviazione, è possibile che vengano attivati i seguenti avvisi e allarmi e che si ricevano le relative notifiche via e-mail e SNMP:
	- **Impossibile comunicare con l'avviso Node**. Questo avviso viene attivato quando si decommissiona un nodo di storage che include il servizio ADC. L'avviso viene risolto al termine dell'operazione di decommissionamento.
	- Allarme VSTU (Object Verification Status). Questo allarme a livello di avviso indica che il nodo di storage sta entrando in modalità di manutenzione durante il processo di decommissionamento.
	- Allarme CASA (Data Store Status). Questo allarme di livello maggiore indica che il database Cassandra è in stato di inattività a causa dell'interruzione dei servizi.
- Per rimuovere i dati in modo permanente e sicuro, è necessario cancellare le unità del nodo di archiviazione al termine della procedura di decommissionamento.

#### **Considerazioni sui nodi storage disconnessi**

Esaminare le considerazioni per il decommissionamento di un nodo di storage disconnesso.

• Non dismettere mai un nodo disconnesso a meno che non si sia certi che non possa essere messo in linea o ripristinato.

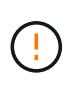

Non eseguire questa procedura se si ritiene che sia possibile ripristinare i dati dell'oggetto dal nodo. Contattare invece il supporto tecnico per determinare se è possibile eseguire il ripristino del nodo.

- Quando si decommissiona un nodo di storage disconnesso, StorageGRID utilizza i dati provenienti da altri nodi di storage per ricostruire i dati dell'oggetto e i metadati che si trovavano nel nodo disconnesso.
- La perdita di dati può verificarsi se si decommissiona più di un nodo di storage disconnesso. Il sistema potrebbe non essere in grado di ricostruire i dati se non sono disponibili un numero sufficiente di copie di oggetti, frammenti con codifica di cancellazione o metadati di oggetti. Durante il decommissioning dei nodi storage in un grid con nodi solo metadati basati su software, il decommissioning di tutti i nodi configurati per memorizzare sia oggetti che metadati rimuove tutto lo storage a oggetti dal grid. Vedere ["Tipi di nodi](https://docs.netapp.com/it-it/storagegrid-118/primer/what-storage-node-is.html#types-of-storage-nodes) [storage"](https://docs.netapp.com/it-it/storagegrid-118/primer/what-storage-node-is.html#types-of-storage-nodes) Per ulteriori informazioni sui nodi di storage solo metadati.

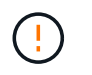

Se si dispone di più nodi di storage disconnessi che non è possibile ripristinare, contattare il supporto tecnico per determinare la procedura migliore.

- Quando si decommissiona un nodo di storage disconnesso, StorageGRID avvia i lavori di riparazione dei dati al termine del processo di decommissionamento. Questi processi tentano di ricostruire i dati dell'oggetto e i metadati memorizzati nel nodo disconnesso.
- Quando si decommissiona un nodo di storage disconnesso, la procedura di decommissionamento viene completata in modo relativamente rapido. Tuttavia, i lavori di riparazione dei dati possono richiedere giorni o settimane e non vengono monitorati dalla procedura di decommissionamento. È necessario monitorare manualmente questi lavori e riavviarli secondo necessità. Vedere ["Controllare i lavori di riparazione dei](https://docs.netapp.com/it-it/storagegrid-118/maintain/checking-data-repair-jobs.html) [dati".](https://docs.netapp.com/it-it/storagegrid-118/maintain/checking-data-repair-jobs.html)
- Se si decommissiona un nodo di storage disconnesso che contiene l'unica copia di un oggetto, l'oggetto andrà perso. I processi di riparazione dei dati possono ricostruire e ripristinare gli oggetti solo se nei nodi di storage attualmente connessi sono presenti almeno una copia replicata o un numero sufficiente di frammenti con codifica di cancellazione.

# <span id="page-4-0"></span>**Cos'è il quorum ADC?**

Potrebbe non essere possibile smantellare alcuni nodi di archiviazione in un sito se dopo lo smantellamento rimanessero pochi servizi ADC (Administrative Domain Controller).

Il servizio ADC, presente in alcuni nodi di archiviazione, mantiene le informazioni sulla topologia della griglia e fornisce servizi di configurazione alla griglia. Il sistema StorageGRID richiede un quorum di servizi ADC per essere sempre disponibile in ogni sito.

Non è possibile decommissionare un nodo di storage se la rimozione del nodo causerebbe il mancato rispetto del quorum di ADC. Per soddisfare il quorum ADC durante una disattivazione, è necessario che almeno tre nodi di archiviazione in ogni sito dispongano del servizio ADC. Se in un sito sono presenti più di tre nodi di archiviazione con il servizio ADC, la maggior parte di questi nodi deve rimanere disponibile dopo lo smantellamento: ((0.5 \* *Storage Nodes with ADC*) + 1)

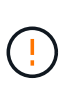

Prestare attenzione quando si disattivano i nodi di storage in un grid che contiene nodi solo metadati basati su software. Se tutti i nodi configurati per l'archiviazione di *entrambi* oggetti e metadati vengono dismessi, la possibilità di archiviare oggetti viene rimossa dalla griglia. Vedere ["Tipi di nodi storage"](https://docs.netapp.com/it-it/storagegrid-118/primer/what-storage-node-is.html#types-of-storage-nodes) Per ulteriori informazioni sui nodi di storage solo metadati.

Ad esempio, si supponga che un sito attualmente includa sei nodi di storage con servizi ADC e che si desideri smantellare tre nodi di storage. A causa del requisito di quorum di ADC, è necessario completare due procedure di decommissionamento, come indicato di seguito:

- Nella prima procedura di decommissionamento, è necessario assicurarsi che siano disponibili quattro nodi di storage con servizi ADC:  $((0.5 * 6) + 1)$ . Ciò significa che all'inizio è possibile decommissionare solo due nodi di storage.
- Nella seconda procedura di decommissionamento, è possibile rimuovere il terzo nodo di storage poiché il quorum ADC ora richiede solo tre servizi ADC per rimanere disponibili:  $((0.5 * 4) + 1)$ .

Se è necessario smantellare un nodo di archiviazione ma non è possibile farlo a causa del requisito quorum ADC, aggiungere un nuovo nodo di archiviazione in un ["espansione"](https://docs.netapp.com/it-it/storagegrid-118/expand/index.html) E specificare che deve disporre di un servizio ADC. Quindi, smantellare il nodo di storage esistente.

## <span id="page-5-0"></span>**Esaminare i criteri ILM e la configurazione dello storage**

Se si prevede di decommissionare un nodo di storage, è necessario rivedere la policy ILM del sistema StorageGRID prima di avviare il processo di decommissionamento.

Durante lo smantellamento, tutti i dati degli oggetti vengono migrati dal nodo di storage decommissionato ad altri nodi di storage.

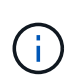

La policy ILM di cui disponi *durante* la decommissionazione sarà quella utilizzata *dopo* la decommissionazione. È necessario assicurarsi che questa policy soddisfi i requisiti dei dati prima di iniziare la decommissionazione e dopo il completamento della decommissionazione.

È necessario rivedere le regole in ciascuna di esse ["Criterio ILM attivo"](https://docs.netapp.com/it-it/storagegrid-118/ilm/creating-ilm-policy.html) Per garantire che il sistema StorageGRID continui a disporre di capacità sufficiente del tipo corretto e nelle posizioni corrette per consentire lo smantellamento di un nodo di archiviazione.

Considerare quanto segue:

- I servizi di valutazione ILM potranno copiare i dati degli oggetti in modo che le regole ILM siano soddisfatte?
- Cosa succede se un sito diventa temporaneamente non disponibile mentre è in corso la disattivazione? È possibile eseguire copie aggiuntive in una posizione alternativa?
- In che modo il processo di disattivazione influirà sulla distribuzione finale dei contenuti? Come descritto in ["Consolidare i nodi di storage",](#page-6-0) è necessario ["Aggiungere nuovi nodi di storage"](https://docs.netapp.com/it-it/storagegrid-118/expand/index.html) prima di mettere fuori servizio quelli vecchi. Se si aggiunge un nodo di storage sostitutivo più grande dopo la disattivazione di un nodo di storage più piccolo, i vecchi nodi di storage potrebbero essere vicini alla capacità e il nuovo nodo di storage potrebbe non avere quasi alcun contenuto. La maggior parte delle operazioni di scrittura per i nuovi dati a oggetti verrebbe quindi indirizzata al nuovo nodo di storage, riducendo l'efficienza complessiva delle operazioni di sistema.
- Il sistema includerà sempre nodi storage sufficienti per soddisfare le policy ILM attive?

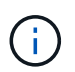

Un criterio ILM che non può essere soddisfatto porterà a backlog e avvisi e potrebbe arrestare il funzionamento del sistema StorageGRID.

Verificare che la topologia proposta risultante dal processo di disattivazione soddisfi la politica ILM valutando le aree elencate nella tabella.

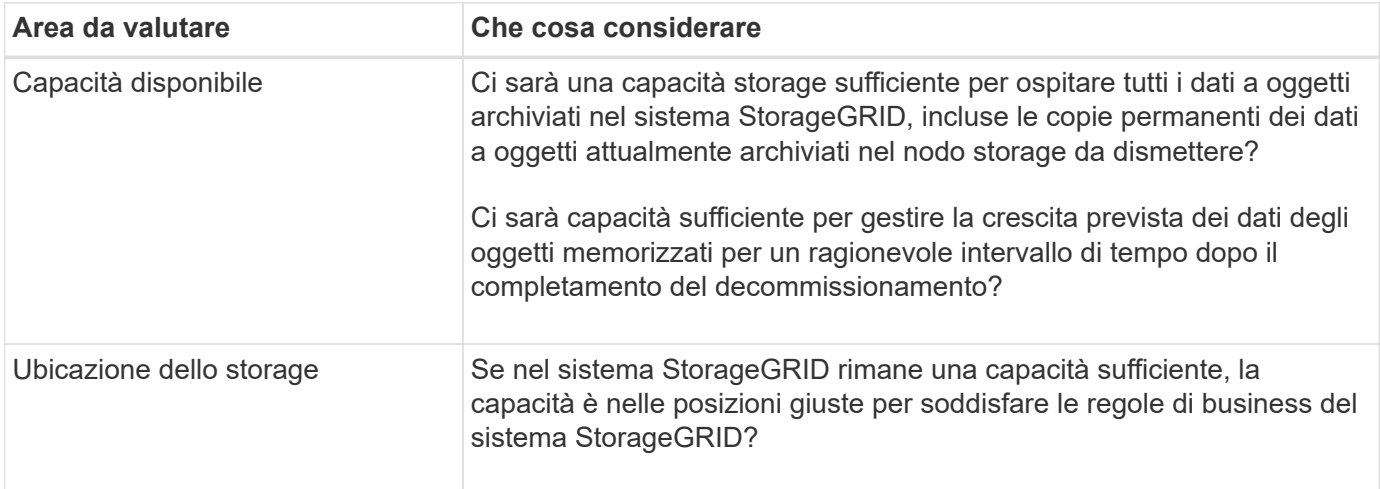

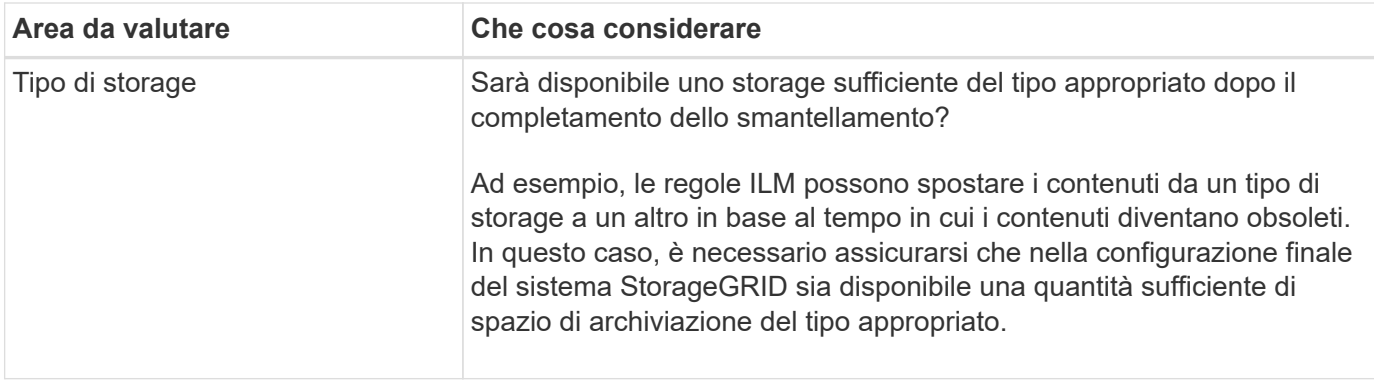

### <span id="page-6-0"></span>**Consolidare i nodi di storage**

È possibile consolidare i nodi di storage per ridurre il numero di nodi di storage per un sito o un'implementazione, aumentando al contempo la capacità di storage.

Quando si consolidano i nodi storage ["Espandere il sistema StorageGRID"](https://docs.netapp.com/it-it/storagegrid-118/expand/index.html) Aggiungendo nuovi nodi di storage con capacità maggiore e disattivando i vecchi nodi di storage con capacità minore. Durante la procedura di decommissionamento, gli oggetti vengono migrati dai vecchi nodi di storage ai nuovi nodi di storage.

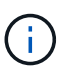

Se si consolidano appliance più vecchie e più piccole con nuovi modelli o appliance con capacità maggiore, si consideri ["clonare il nodo appliance"](https://docs.netapp.com/us-en/storagegrid-appliances/commonhardware/how-appliance-node-cloning-works.html) (oppure utilizza la clonazione dei nodi di appliance e la procedura di decommissionamento se non stai eseguendo una sostituzione one-to-one).

Ad esempio, è possibile aggiungere due nuovi nodi di storage con capacità maggiore per sostituire tre nodi di storage meno recenti. Prima di tutto, utilizzare la procedura di espansione per aggiungere i due nuovi nodi di storage di dimensioni maggiori, quindi utilizzare la procedura di decommissionamento per rimuovere i tre nodi di storage di capacità inferiore.

Aggiungendo nuova capacità prima di rimuovere i nodi di storage esistenti, è possibile garantire una distribuzione più equilibrata dei dati nel sistema StorageGRID. Inoltre, si riduce la possibilità che un nodo di storage esistente venga spinto oltre il livello di filigrana dello storage.

#### <span id="page-6-1"></span>**Decommissionare più nodi di storage**

Se è necessario rimuovere più di un nodo di storage, è possibile decommissionarli in sequenza o in parallelo.

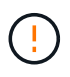

Prestare attenzione quando si disattivano i nodi di storage in un grid che contiene nodi solo metadati basati su software. Se tutti i nodi configurati per l'archiviazione di *entrambi* oggetti e metadati vengono dismessi, la possibilità di archiviare oggetti viene rimossa dalla griglia. Vedere ["Tipi di nodi storage"](https://docs.netapp.com/it-it/storagegrid-118/primer/what-storage-node-is.html#types-of-storage-nodes) Per ulteriori informazioni sui nodi di storage solo metadati.

- Se si decommissionano i nodi di storage in modo sequenziale, è necessario attendere che il primo nodo di storage completi la decommissionamento prima di iniziare a decommissionare il nodo di storage successivo.
- Se i nodi di storage vengono decommissionati in parallelo, i nodi di storage elaborano contemporaneamente le attività di decommissionamento per tutti i nodi di storage da decommissionare. Ciò può causare una situazione in cui tutte le copie permanenti di un file sono contrassegnate come "sola

lettura", disattivando temporaneamente l'eliminazione nelle griglie in cui questa funzionalità è attivata.

#### **Informazioni sul copyright**

Copyright © 2024 NetApp, Inc. Tutti i diritti riservati. Stampato negli Stati Uniti d'America. Nessuna porzione di questo documento soggetta a copyright può essere riprodotta in qualsiasi formato o mezzo (grafico, elettronico o meccanico, inclusi fotocopie, registrazione, nastri o storage in un sistema elettronico) senza previo consenso scritto da parte del detentore del copyright.

Il software derivato dal materiale sottoposto a copyright di NetApp è soggetto alla seguente licenza e dichiarazione di non responsabilità:

IL PRESENTE SOFTWARE VIENE FORNITO DA NETAPP "COSÌ COM'È" E SENZA QUALSIVOGLIA TIPO DI GARANZIA IMPLICITA O ESPRESSA FRA CUI, A TITOLO ESEMPLIFICATIVO E NON ESAUSTIVO, GARANZIE IMPLICITE DI COMMERCIABILITÀ E IDONEITÀ PER UNO SCOPO SPECIFICO, CHE VENGONO DECLINATE DAL PRESENTE DOCUMENTO. NETAPP NON VERRÀ CONSIDERATA RESPONSABILE IN ALCUN CASO PER QUALSIVOGLIA DANNO DIRETTO, INDIRETTO, ACCIDENTALE, SPECIALE, ESEMPLARE E CONSEQUENZIALE (COMPRESI, A TITOLO ESEMPLIFICATIVO E NON ESAUSTIVO, PROCUREMENT O SOSTITUZIONE DI MERCI O SERVIZI, IMPOSSIBILITÀ DI UTILIZZO O PERDITA DI DATI O PROFITTI OPPURE INTERRUZIONE DELL'ATTIVITÀ AZIENDALE) CAUSATO IN QUALSIVOGLIA MODO O IN RELAZIONE A QUALUNQUE TEORIA DI RESPONSABILITÀ, SIA ESSA CONTRATTUALE, RIGOROSA O DOVUTA A INSOLVENZA (COMPRESA LA NEGLIGENZA O ALTRO) INSORTA IN QUALSIASI MODO ATTRAVERSO L'UTILIZZO DEL PRESENTE SOFTWARE ANCHE IN PRESENZA DI UN PREAVVISO CIRCA L'EVENTUALITÀ DI QUESTO TIPO DI DANNI.

NetApp si riserva il diritto di modificare in qualsiasi momento qualunque prodotto descritto nel presente documento senza fornire alcun preavviso. NetApp non si assume alcuna responsabilità circa l'utilizzo dei prodotti o materiali descritti nel presente documento, con l'eccezione di quanto concordato espressamente e per iscritto da NetApp. L'utilizzo o l'acquisto del presente prodotto non comporta il rilascio di una licenza nell'ambito di un qualche diritto di brevetto, marchio commerciale o altro diritto di proprietà intellettuale di NetApp.

Il prodotto descritto in questa guida può essere protetto da uno o più brevetti degli Stati Uniti, esteri o in attesa di approvazione.

LEGENDA PER I DIRITTI SOTTOPOSTI A LIMITAZIONE: l'utilizzo, la duplicazione o la divulgazione da parte degli enti governativi sono soggetti alle limitazioni indicate nel sottoparagrafo (b)(3) della clausola Rights in Technical Data and Computer Software del DFARS 252.227-7013 (FEB 2014) e FAR 52.227-19 (DIC 2007).

I dati contenuti nel presente documento riguardano un articolo commerciale (secondo la definizione data in FAR 2.101) e sono di proprietà di NetApp, Inc. Tutti i dati tecnici e il software NetApp forniti secondo i termini del presente Contratto sono articoli aventi natura commerciale, sviluppati con finanziamenti esclusivamente privati. Il governo statunitense ha una licenza irrevocabile limitata, non esclusiva, non trasferibile, non cedibile, mondiale, per l'utilizzo dei Dati esclusivamente in connessione con e a supporto di un contratto governativo statunitense in base al quale i Dati sono distribuiti. Con la sola esclusione di quanto indicato nel presente documento, i Dati non possono essere utilizzati, divulgati, riprodotti, modificati, visualizzati o mostrati senza la previa approvazione scritta di NetApp, Inc. I diritti di licenza del governo degli Stati Uniti per il Dipartimento della Difesa sono limitati ai diritti identificati nella clausola DFARS 252.227-7015(b) (FEB 2014).

#### **Informazioni sul marchio commerciale**

NETAPP, il logo NETAPP e i marchi elencati alla pagina<http://www.netapp.com/TM> sono marchi di NetApp, Inc. Gli altri nomi di aziende e prodotti potrebbero essere marchi dei rispettivi proprietari.